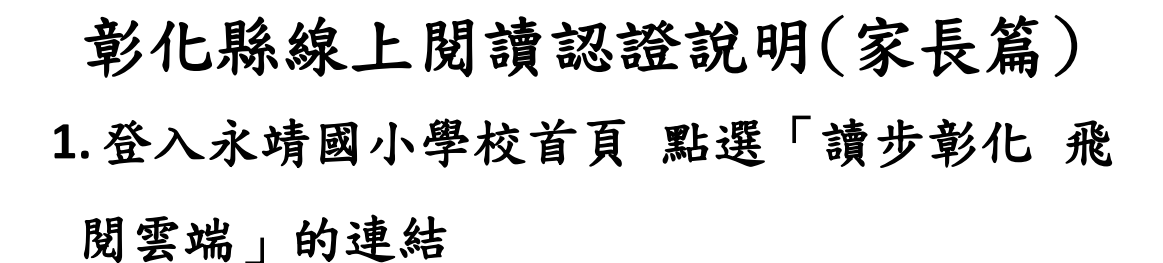

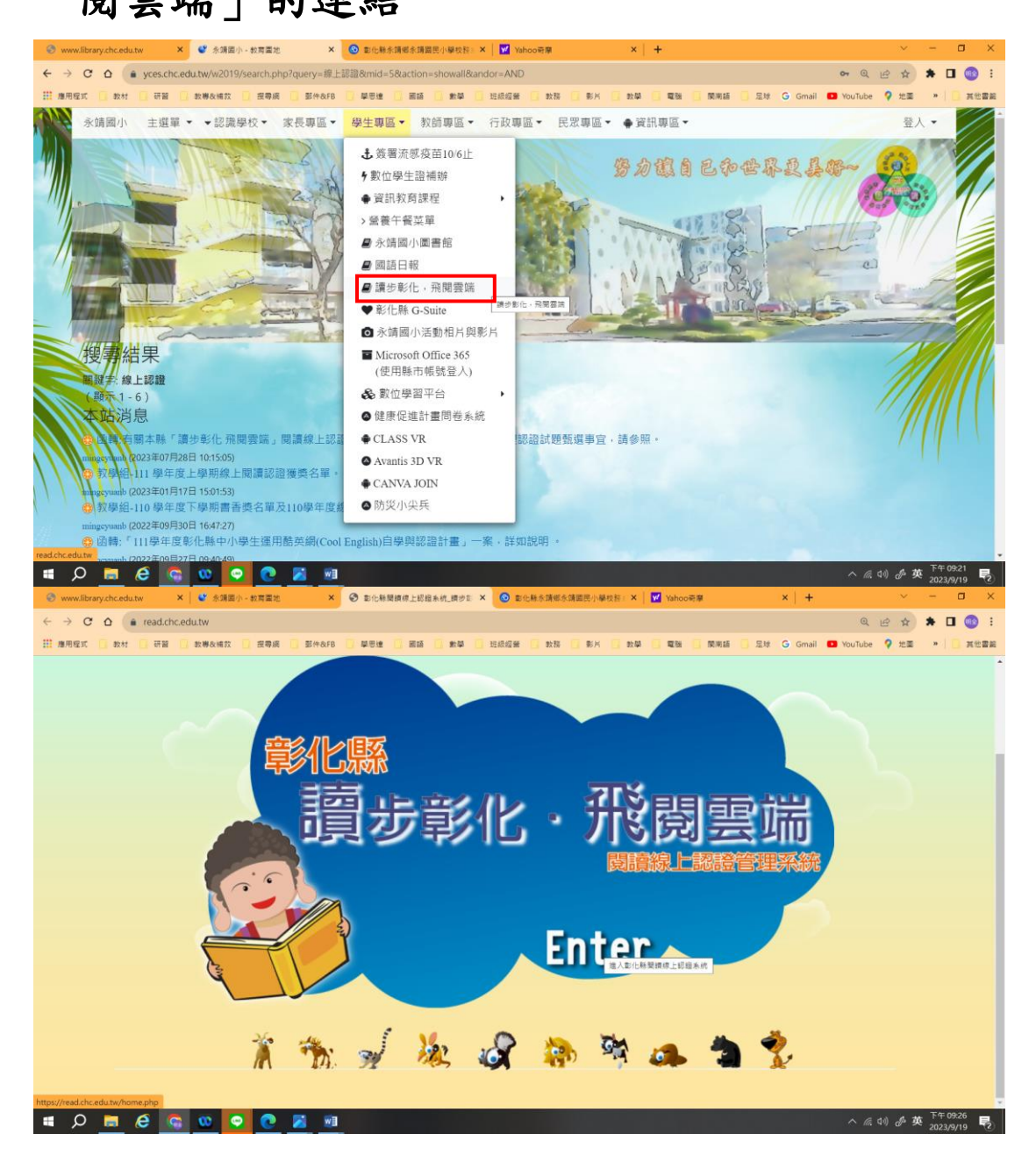

**2.**進入首頁 帳號輸入身份證字號(第一個英文 要大寫) 密碼輸入 00000 接著輸入驗證碼

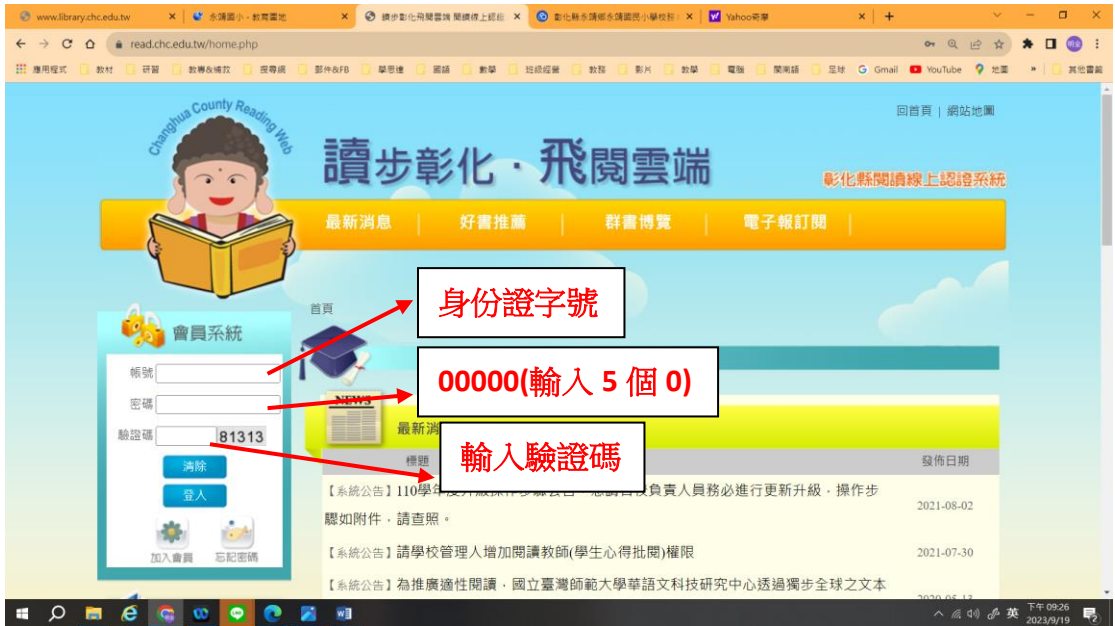

## 3.進入認證專區→點選中文圖書認證 →我要認

證

| 诬                                                  |              |                                                              |            |               |      |      |              |                           |                                                    |
|----------------------------------------------------|--------------|--------------------------------------------------------------|------------|---------------|------|------|--------------|---------------------------|----------------------------------------------------|
| × 学 永靖国小 - 教育国地<br>www.fibrary.chc.edu.tw          |              | ◎ 請步動化飛開雲端 開鎖線上認由 × ◎ 動化株永靖郷永靖園民小學校好 × W Yahoo奇摩<br>$\times$ |            |               |      |      | $x$ +        | $\mathbf{v}$              | $\Box$<br>$\mathbf{x}$<br>$\overline{\phantom{a}}$ |
| read.chc.edu.tw/item6/menu1.php<br>$C$ $\Omega$    |              |                                                              |            |               |      |      |              | @ 旧 ☆                     | $\circledcirc$ :<br>$\star$ $\Box$                 |
| <b>III 應用程式</b><br>研習<br>数模及模拟<br>教材               | 驱作&FB<br>提尋網 | 學思達<br>画語<br>新菜                                              | 班级经营<br>数据 | 影片<br>数學      | 電腦   | 関南語  |              | 是球 G Gmail C YouTube 2 地面 | 其他書解<br>$\mathbf{m}$                               |
| 親愛的 陳泓聿 同學您好,                                      |              | 首頁 > 認證專區 > 中文圖書認證                                           |            |               |      |      |              |                           |                                                    |
| 歡迎蒞臨本網站!<br>會員登出                                   |              | 中文圖書認證                                                       |            |               |      |      |              |                           |                                                    |
| 功能區                                                |              | 查詢: 書目總覽<br>▼ 輸入書名關鍵字                                        |            |               | 查詢   |      |              |                           |                                                    |
|                                                    |              |                                                              |            |               |      |      | 認證人數         |                           |                                                    |
| 會圖專圖                                               |              | 書名                                                           |            | <b>ISBN</b>   | 畫目類別 | 適讀年段 | (通過/已認<br>證) |                           |                                                    |
|                                                    |              | 家有緊張兮兮小怪獸                                                    |            | 9789579125949 | 愛的書庫 | 低年級  | 102 / 104    | 我要認語                      |                                                    |
| 認證專區                                               |              | 快樂王子                                                         |            | 9789579125840 | 愛的書庫 | 中年級  | 259 / 1303   | 我要認認                      |                                                    |
| ◎ 中文團書認證                                           |              | 神明繪本:月老                                                      |            | 9789862250792 | 一般   | 低年級  | 130/823      | 我要認證                      |                                                    |
| ◎ 英文圖書認證                                           |              | 節日繪本:滷鍋與蒸籠                                                   |            | 9789861516493 | 一般   | 低年级  | 36 / 336     | 我要認證                      |                                                    |
| ● 走讀彰化系列認證                                         |              | 我的爸爸看不見                                                      |            | 9789579502610 | 一般   | 低年級  | 162 / 732    | 我要認證                      |                                                    |
| <b>● 仿PIRLS練習專區</b>                                |              | 爸爸總是有辦法                                                      |            | 9789869498340 | 一般   | 低年級  | 170/618      | 我要認證                      |                                                    |
|                                                    |              | 大熱天!                                                         |            | 9789862117408 | 一般   | 低年级  | 54/633       | 我要認證                      |                                                    |
| 使用說明                                               |              | 王子公主成長繪本:我不要看牙醫                                              |            | 9789862252208 | 一般   | 低年级  | 81/664       | 我要認證                      |                                                    |
|                                                    |              | 前面還有什麼車?                                                     |            | 9789865566012 | 一般   | 低年級  | 83 / 552     | 我要認證                      |                                                    |
| 統計資訊                                               |              | 閉上你的雞嘴!                                                      |            | 9789865876272 | 愛的書庫 | 低年級  | 116/698      | 我要認證                      |                                                    |
| $\boldsymbol{\epsilon}$<br>$\Omega$<br>н<br>夁<br>œ | ₩            |                                                              |            |               |      |      |              | △ 原则 多英                   | 下午 09:36<br>啺<br>2023/9/19                         |

同學進行閱讀認證時,系統會出10 道題目,只 要答對 8 題以上就可以通過認證。學校也有準 備相關的認證書籍供學生借閱,希望各位家長 能多陪伴孩子,以身作則,多鼓勵孩子閱讀, 並營造良好的閱讀氛圍,透過系統認證給予孩 子回饋與獎勵,這個學習過程需要您的支持,

希望我們的孩子因為愛閱讀、樂在閱讀而有更 寬廣的未來。